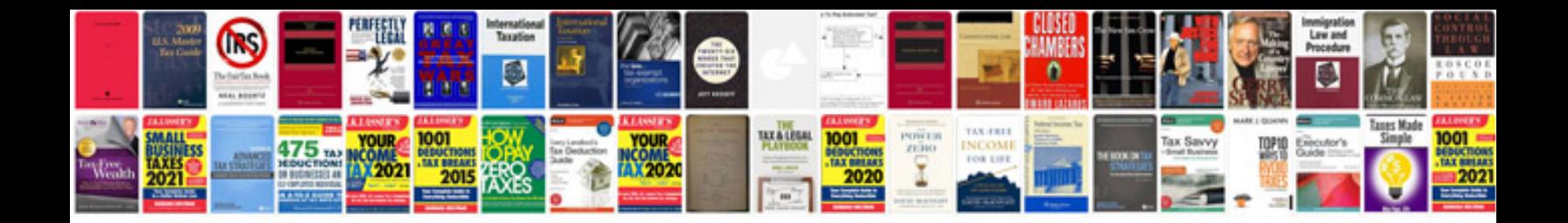

**Software to create fillable forms**

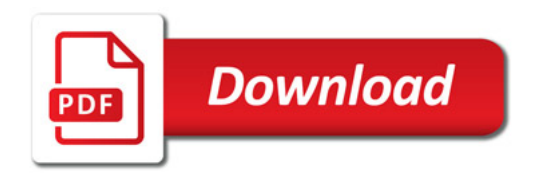

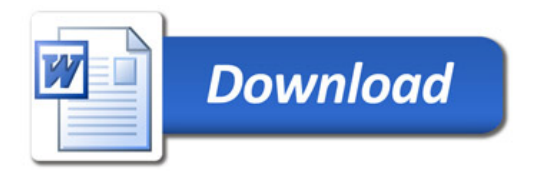